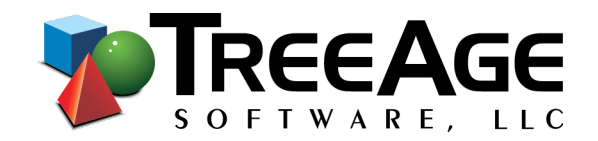

# **Online Advanced Healthcare Modeling**

- Build Patient Simulation, Discrete Event Simulation and Partitioned Survival models.
- Validate your models with patient-level reporting and model calculation tracking.
- Export your models to Excel for review by colleagues.

## **Course Agenda**

#### **1. Patient Simulation**

- o Run simulated patients to model complex disease processes.
- $\circ$  Add patient characteristics and patient history to drive disease progression.
- o Incorporate complex probability calculations and hazard ratios.
- o Examine patient-level and cohort-level reporting.

#### **2. Bootstrapping & Subgroup Analysis**

- o Apply real patient characteristics to your simulated patients.
- $\circ$  Examine results isolated by subgroup to see if treatment should vary by patient.

## **3. Model Debugging**

o Debug your models by examining internal calculation details.

## **4. Model Calibration**

o Refine model inputs to match observed target survival.

## **5. Discrete Event Simulation (DES)**

- o Build a model based on sampled event times by patient.
- o Examine patient-level and cohort-level reporting.

## **6. Partitioned Survival Analysis (PartSA)**

o Build a model where disease progression is driven by survival curves for progression-free survival (PFS) and overall survival (OS).

## **7. Exporting Models and Results to Excel**

- o Export a Markov models to an independent model in Excel.
- o Export results from any model to Excel, so colleagues to change inputs and see the corresponding changes to results.

## **8. Budget Impact Analysis**

- o Expand your patient-level model to a population-level model to assess budget impact.
- o Export annual costs by strategy to incorporate population counts in Excel.